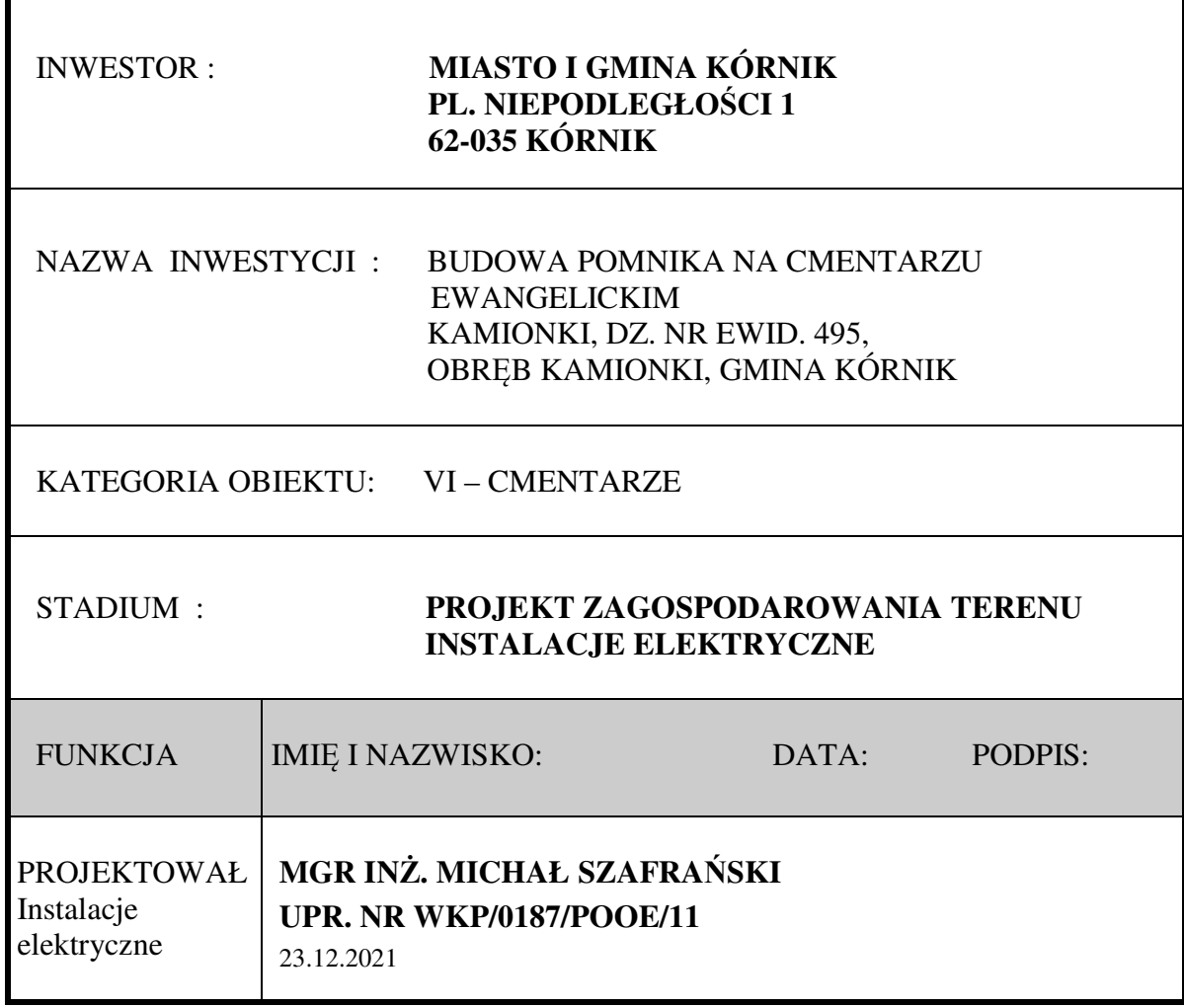

**EGZ. NR 4** 

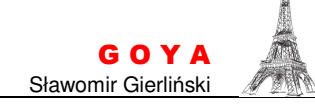

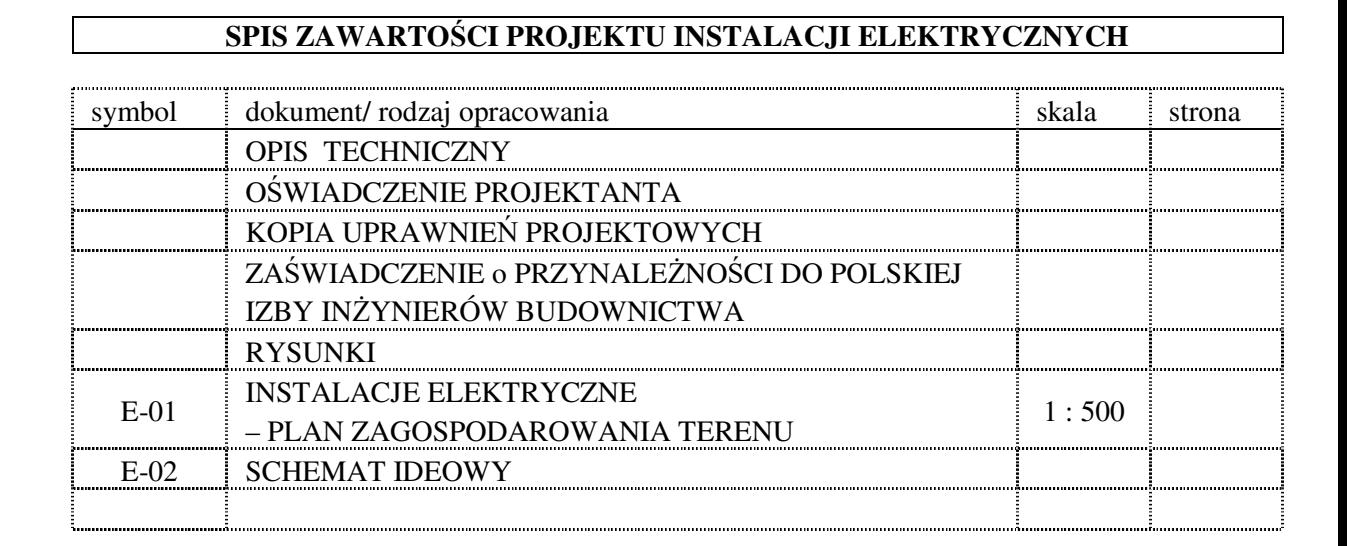

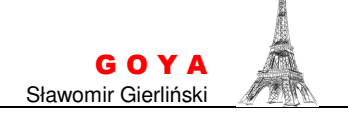

## **I. OPIS TECHNICZNY**

#### **1. Część ogólna**

#### 1.1. **Przedmiot opracowania**

Przedmiotem niniejszego opracowania jest instalacja oświetlenia pomnika na cmentarzu ewangelickim w miejscowości Kamionki

#### 1.2. **Podstawa opracowania projektu**

- zlecenie Inwestora,
- uzgodnienia z Inwestorem,
- obowiązujące przepisy, normy i normatywy projektowania.

#### 1.3. **Zakres opracowania**

1.3.1. Zakres projektu obejmuje:

- linię kablową oświetlenia,
- uziemienie robocze dodatkowe,
- informacja o obszarze oddziaływania projektowanej instalacji oświetlenia.

#### 1.4. **Założenia elektroenergetyczne**

- 1.4.1. Zgodnie z wytycznymi Inwestora instalacja oświetlenia pomnika zasilona zostanie z istniejącego słupa oświetlenia ulicznego,
- 1.4.2. Moc zapotrzebowana projektowanej instalacji oświetlenia wynosi Pp=0,1 kW.
- 1.4.3. Całość urządzeń oświetlenia ulicznego pozostaje na majątku i w eksploatacji Miasto i Gminy Kórnik.
- 1.4.4. Układ instalacji odbiorczych sieci oświetlenia TN-C.
- 1.4.5. System ochrony od porażeń układ samoczynnego wyłączania zasilania spełniający wymogi normy PN-HD 60364-4-41.

#### 1.5. **Normy i przepisy**

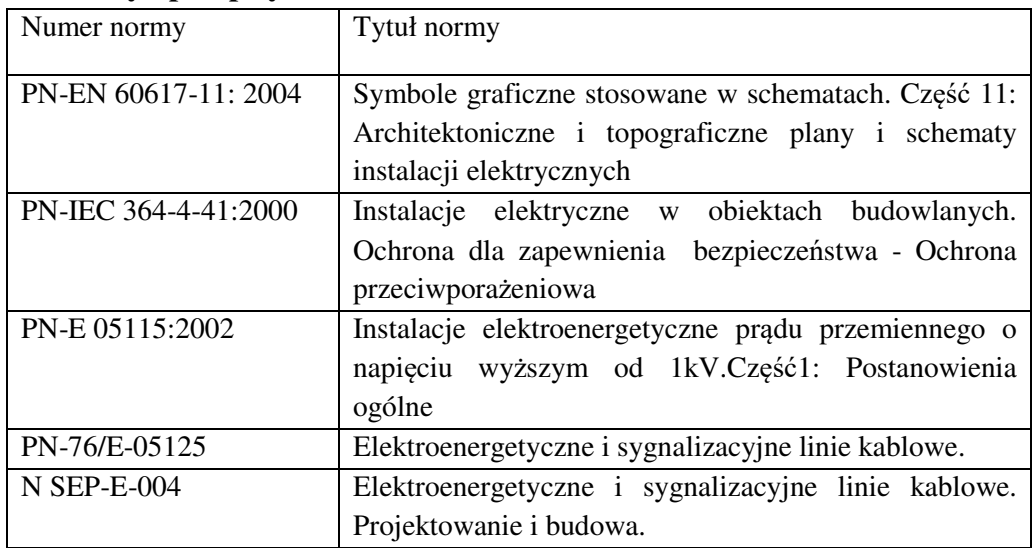

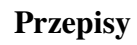

- Ustawa z dnia 7 lipca 1994 r. Prawo budowlane (tekst jednolity Dz. U. nr 106/2000 poz. 1126.
- Ustawa z dnia 10 kwietnia 1997r. Prawo energetyczne (Dz. U. nr 54/1997, poz. 348.
- Ustawa z dnia 24 sierpnia 1991 r. o ochronie przeciwpożarowej (Dz. U. nr 147/2002, poz. 1229).
- Ustawa z dnia 12 września 2002 r. o normalizacji (Dz.Uu. nr 169/2002, poz. 1386).
- Rozporządzenie Ministra Infrastruktury z dnia 12.04.2002 r. w sprawie warunków technicznych, jakim powinny odpowiadać budynki i ich usytuowanie (Dz.U. nr 75 poz.690).
- Rozporządzenie Ministra Spraw Wewnętrznych i Administracji z dnia 7 czerwca 2010r. w sprawie ochrony przeciwpożarowej budynków, innych obiektów budowlanych i terenów.
- Rozporządzenie Ministra Infrastruktury z dnia 23 czerwca 2003 r. w sprawie informacji dotyczącej bezpieczeństwa i ochrony zdrowia oraz planu bezpieczeństwa i ochrony zdrowia (dz. U. z dnia 10 lipca 2003 r.).
- Rozporządzenie Ministra Infrastruktury z dnia 6 lutego 2003 r. w sprawie bezpieczeństwa i higieny pracy podczas wykonywania robót budowlanych (Dz.U. nr 47 z 2003 r.).
- Rozporządzenie Ministra Gospodarki z dnia 28 kwietnia 2003 r. w sprawie szczegółowych zasad stwierdzenia posiadania kwalifikacji przez osoby zajmujące się eksploatacją urządzeń, instalacji i sieci (Dz. u. nr 89 z dnia 22 lipca 2003 r.).
- Rozporządzenie Ministra Pracy i Polityki Socjalnej z dnia 28 maja 1996 r. w sprawie rodzajów prac wymagających szczególnej sprawności psychofizycznej (Dz. U. nr 62 z 1996 r.).
- Rozporządzenie Ministra Gospodarki z dnia 28 marca 2013 r. w sprawie bezpieczeństwa i higieny pracy przy urządzeniach energetycznych (dz.U. z dnia 23 kwietnia 2013r. poz.492).

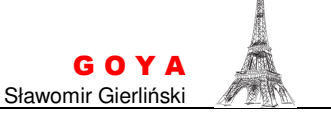

# **2. Część szczegółowa**

## 2.1. **Zasilanie instalacji oświetlenia**

- 2.1.1. Zgodnie z wytycznymi Inwestora, zasilanie instalacji oświetlenia zasilona zostanie oświetlenia ulicznego kablem YKY 3x4.
- 2.1.2. Kabel należy ułożyć w ziemi zgodnie z wytycznymi w p. 2.2.4.

# 2.2. **Instalacje oświetlenia**

2.2.1. Oprawy oświetleniowe

Projektuje się oprawy oświetleniowe w technologii LED

- strumień świetlny oprawy nie mniejszy niż 5200lm,
- $\blacksquare$  temperatura barwowa 4000K,
- $\blacksquare$  moc maksymalna oprawy 41W,
- strumień świetlny asymetryczny,
- nominalny okres trwałości źródła światła 38 000h,
- zakres pracy od  $-20$  do  $+35$ <sup>o</sup>C
- klasa ochronności przeciwporażeniowej I
- odporność na udary mechaniczne IK09,
- stopień szczelności oprawy min. IP66.

Oprawę oświetleniową zabudować na prefabrykowanym fundamencie osadzonym w gruncie.

## **2.2.4**.**Kablowa linia oświetlenia**

Instalacje oświetlenia ulicznego wykonać kablem YKY 3x4  $mm<sup>2</sup>$ i zakończyć puszką łączeniową o stopniu IP66. Bezpośrednie podłączenie oprawy zredukować do przekroju 1,5mm<sup>2</sup> poprzez listwę łączeniową.

Przy zejściu kabla ze słupa, kabel należy osłonić rurą ochronną wykonaną z tworzywa sztucznego typu HDPE o długości minimum 2,5m nad gruntem. Rurę ochronną należy zainstalować na słupie za pomocą ramek taśmy stalowej nierdzewnej. Odległość między uchwytami nie może być większa niż 1,0m. Górny koniec rury należy zabezpieczyć przed dostawaniem się wilgoci do środka rury.

Kabel należy ułożyć w rowie kablowym na warstwie piasku o grubości co najmniej 10 cm. Ułożony kabel należy zasypać warstwą piasku o grubości co najmniej 10 cm, następnie warstwą gruntu rodzimego i przykryć folią koloru niebieskiego szerokości 20 cm. Folia powinna znajdować się nad ułożonym kablem na wysokości nie mniejszej niż 25 cm i nie większej niż 35 cm. Głębokość ułożenia kabla w ziemi mierzona prostopadle od powierzchni ziemi do górnej powierzchni kabla w obrębie powinna wynosić co najmniej 70 cm.

Kabel ułożony w ziemi powinien być zaopatrzony na całej długości w trwałe oznaczniki rozmieszczone w odstępach nie większych niż 10 m i w miejscach charakterystycznych. Przy montażu linii kablowej należy zachować normatywne odległości projektowanych instalacji od istniejących urządzeń elektroenergetycznych i drzew zgodnie z PN 76-E/05125.

Przy układaniu bednarki uziemiającej w tym samym wykopie, w którym ułożono kabel, bednarkę należy zakopać na dnie rowu kablowego na głębokości co najmniej 10 cm. Grunt w rowie kablowym należy zagęścić, teren przywrócić do stanu pierwotnego. Oprawę oświetleniową należy uziemić, rezystancja uziemienia winna spełniać warunek R $\leq$  5.0Ω.

Uziemienie wykonać bednarką FeZn 25x4 ułożoną wzdłuż kablowej linii zasilającej.

### **3. Informacja o obszarze oddziaływania projektowanego obiektu**

 Obszar oddziaływania projektowanego obiektu zgodnie z § 13a Rozporządzenia Ministra Transportu, Budownictwa i Gospodarki Morskiej z dnia 25 kwietnia 2012/Dz.U.2012.462 ze zm./ nie wykracza poza obszar działek objętych zakresem opracowania projektowego. Stwierdza się brak oddziaływania na środowisko linii kablowej nn 0,4kV i słupów oświetlenia ulicznego. Obszar oddziaływania obiektu określono w oparciu o Prawo Energetyczne Dz.U.2012 poz.1059.

 Zabudowa i zagospodarowanie terenu nie ograniczają dostępu do drogi publicznej dla innych działek.

Zabudowa i zagospodarowanie terenu nie ograniczają korzystania z wody, kanalizacji, energii elektrycznej i cieplnej, oraz środków łączności dla obiektów zlokalizowanych na innych działkach.

Zabudowa i zagospodarowanie terenu nie ograniczają dostępu światła dziennego do pomieszczeń przeznaczonych na pobyt ludzi (osób trzecich),

w projekcie technicznym zastosowano rozwiązania, które nie wnoszą dodatkowych uciążliwości na tereny sąsiadujące w zakresie zanieczyszczeń powietrza, hałasu i drgań, realizacja inwestycji nie zmienia stosunków wodnych na sąsiednich działkach osób trzecich.

## 2.3. **Ochrona od porażeń**

- 2.3.1. Jako ochronę od porażeń zastosowano układ samoczynnego wyłączania zasilania spełniający wymogi PN-HD 60364-4-41.
- 2.3.2. Projektuje się układ sieci oświetlenia TN-C.
- 2.3.3. Projektuje się zerowanie i uziemienie oprawy.
- 2.3.4. Uziemienie wykonać promieniowe bednarką FeZn 25x4 ułożoną wzdłuż kablowej linii zasilającej.
- 2.3.5. Wartość uziemienia powinna być niższa od 5,0  $\Omega$ .
- 2.3.6. Ochrona przeciwporażeniowa winna spełniać wymogi podane w normie PN-IEC 60364-4-41.

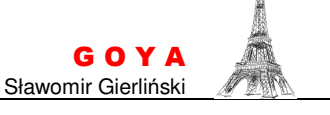

## **3. Uwagi końcowe**

- 3.1.1. Całość prac wykonać zgodnie z wymaganiami normy PN-IEC 60364,
	- i Rozporządzeniem Ministra Infrastruktury z dnia 12.04.2002 r. "w sprawie warunków technicznych jakim powinny odpowiadać budynki i ich usytuowanie" /Dz.U. nr 75 poz. 690/,
- 3.1.2.Instalowane urządzenia powinny spełniać wymagania norm oraz posiadać odpowiednie atesty.
- 3.1.3.Skrzyżowania i zbliżenia wykonać zgodnie z normą PN76-E/05125 w pobliżu i miejscu skrzyżowań prace wykonać ręcznie.
- 3.1.4.Przy montażu linii kablowych stosować wymogi zawarte w Polskiej Normie PN-E05100-1:1998 lub normie SEP N SEP-E-004.
- 3.1.5.Projektowane linie kablowe wymagają powykonawczej inwentaryzacji geodezyjnej.
- 3.1.6.Po zakończeniu robót elektrycznych należy wykonać oznaczenia adresowe słupów oraz wymagane normami pomiary powykonawcze wykonanych instalacji.

Opracował:

mgr inż. Michał Szafrański

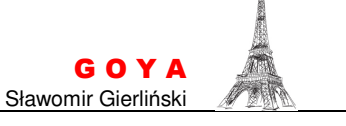

Michał Szafrański Brodowo 28.12.2021

#### OŚWIADCZENIE PROJEKTANTA O SPORZĄDZENIU PROJEKTU TECHNICZNEGO\*

Jako projektant, oświadczam niniejszym, iż projekt techniczny

#### BUDOWA POMNIKA NA CMENTARZU EWANGELICKIM KAMIONKI, DZ. NR EWID. 495, OBRĘB KAMIONKI, GMINA KÓRNIK

sporządzony został zgodnie z obowiązującymi przepisami, zasadami wiedzy technicznej, projektem zagospodarowania działki lub terenu oraz projektem architektoniczno-budowlanym oraz rozstrzygnięciami dotyczącymi zamierzenia budowlanego.

....................................................................

(podpis projektanta)

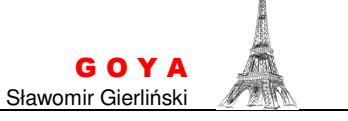

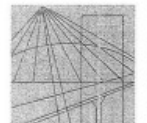

WIELKOPOLSKA **OKREGOWA IZBA INŻYNIERÓW BUDOWNICTWA** 

OKREGOWA KOMISJA KWALIFIKACYJNA

sygn. akt: WOIIB-OKK-EP-0054-146/2011

Poznań, dnia 20 czerwca 2011 r.

### **DECYZJA**

Na podstawie art. 24 ust. 1 pkt 2 ustawy z dnia 15 grudnia 2000 r. o samorządach zawodowych architektów, inżynierów budownictwa oraz urbanistów (Dz. U. z 2001 r. Nr 5 poz. 42, z późn. zm.) i art. 12 ust. 1 pkt 1, art.12 ust. 3 i 4, art. 13 ust. 1 pkt 1 oraz ust. 4, art. 14 ust. 1 pkt 5 ustawy z dnia 7 lipca 1994 r. Prawo budowlane (tekst jednolity: Dz. U. z 2010 r. Nr 243 poz. 1623 z późn. zm.) oraz § 24 ust. 1 rozporządzenia Ministra Transportu i Budownictwa z dnia 28 kwietnia 2006 r. w sprawie samodzielnych funkcji technicznych w budownictwie (Dz. U. Nr 83 poz. 578 z późn. zm.)

#### decvzja Okregowej Komisji Kwalifikacyjnej WOIIB

otrzymuje

# Pan Michał Szafrański

magister inżynier kierunek: Elektrotechnika urodzony dnia 25 czerwca 1983 r. w Poznaniu

# UPRAWNIENIA BUDOWLANE nr ewidencyjny WKP/0187/POOE/11

do projektowania bez ograniczeń w specjalności instalacyjnej w zakresie sieci, instalacji i urzadzeń elektrycznych i elektroenergetycznych

#### UZASADNIENIE

W związku z uwzględnieniem w całości żadania strony, na podstawie art. 107 § 4 K.p.a. odstępuje się od uzasadnienia decyzji. Zakres nadanych uprawnień budowlanych wskazano na odwrocie decyzji.

#### Pouczenie

1.Podstawą do wykonywania samodzielnych funkcji technicznych w budownictwie stanowi wpis do centralnego rejestru Głównego Inspektora Nadzoru Budowlanego oraz wpis na liste członków właściwej izby samorządu zawodowego. 2.Od niniejszej decyzji służy odwołanie do Krajowej Komisji Kwalifikacyjnej Polskiej Izby Inżynierów Budownictwa w Warszawie, za pośrednictwem Wielkopolskiej Okręgowej Komisji Kwalifikacyjnej Wielkopolskiej Okręgowej Izby Inżynierów Budownictwa w Poznaniu w terminie 14 dni od daty jej doręczenia.

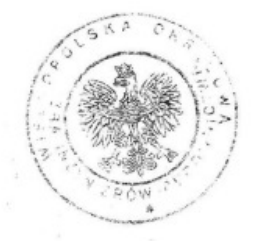

Przewodniczący Okręgowej Komisji Kwalifikacyjnej WOIIB

dr inż. Daniel Pawlicki

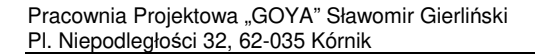

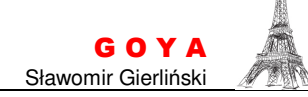

Na podstawie art.12 ust.1 pkt 1 i 5 ustawy Prawo budowlane Pan Michał Szafrański jest upoważniony w specjalności instalacyjnej w zakresie sieci, instalacji i urządzeń elektrycznych i elektroenergetycznych do:

- projektowania, sprawdzania projektów budowlanych w specialności objetej niniejszymi uprawnieniami i sprawowania nadzoru autorskiego,

- sprawowania kontroli technicznej utrzymania obiektów budowlanych bez ograniczeń.

Zgodnie z § 24 ust.1 rozporządzenia Ministra Transportu i Budownictwa z dnia 28 kwietnia 2006 r. w sprawie samodzielnych funkcji technicznych w budownictwie, niniejsze uprawnienia budowlane uprawniają do projektowania obiektu budowlanego, takiego jak: sieci, instalacje i urządzenia elektryczne i elektroenergetyczne, w tym kolejowe, trolejbusowe i tramwajowe sieci trakcyjne wraz z urządzeniami do zasilania i sterowania.

Na podstawie 8 15 rozporzadzenia Ministra Transportu i Budownictwa z dnia 28 kwietnia 2006 r. w sprawie samodzielnych funkcji technicznych w budownictwie, uprawnienia do projektowania stanowia podstawe do sporzadzania projektu zagospodarowania działki lub terenu w zakresie w/w specjalności.

Skład orzekający Okręgowej Komisji Kw Przewodniczacy – dr inż. Daniel Pawlicki: Członek Komisji - dr inż. Andrzej Barczyński Członek Komisji – mgr inż. Szczepan Mikurenda:

Otrzymują: 1. Pan Michał Szafrański 63-000 Środa Wielkopolska, os. Jagiellońskie 15/5 2. Okregowa Rada Izby 3. Główny Inspektor Nadzoru Budowlanego  $4.a/a$ 

Pracownia Projektowa "GOYA" Sławomir Gierliński Pl. Niepodległości 32, 62-035 Kórnik

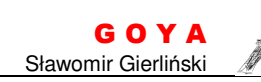

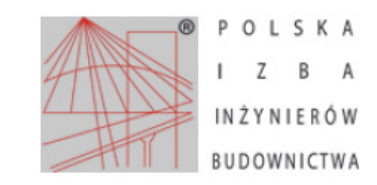

Zaświadczenie o numerze weryfikacyjnym: WKP-I9P-BHT-YAB \*

Pan Michał Szafrański o numerze ewidencyjnym WKP/IE/0262/11

adres zamieszkania ul. Słoneczna 25, 63-000 Brodowo

jest członkiem Wielkopolskiej Okręgowej Izby Inżynierów Budownictwa i posiada wymagane

ubezpieczenie od odpowiedzialności cywilnej.

Niniejsze zaświadczenie jest ważne od 2021-10-01 do 2022-09-30.

Zaświadczenie zostało wygenerowane elektronicznie i opatrzone bezpiecznym podpisem elektronicznym weryfikowanym przy pomocy ważnego kwalifikowanego certyfikatu w dniu 2021-10-11 roku przez:

Jerzy Stroński, Przewodniczący Rady Wielkopolskiej Okręgowej Izby Inżynierów Budownictwa.

(Zgodnie art. 5 ust 2 ustawy z dnia 18 września 2001 r. o podpisie elektronicznym (Dz. U. 2001 Nr 130 poz. 1450) dane w postaci<br>elektronicznej opatrzone bezpiecznym podpisem elektronicznym weryfikowanym przy pomocy ważnego równoważne pod względem skutków prawnych dokumentom opatrzonym podpisami własnoręcznymi.)

\* Weryfikację poprawności danych w niniejszym zaświadczeniu można sprawdzić za pomocą numeru weryfikacyjnego zaświadczenia na stronie Polskiej Izby Inżynierów Budownictwa www.piib.org.pl lub kontaktując się z biurem właściwej Okręgowej Izby Inżynierów Budownictwa

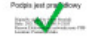

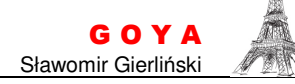

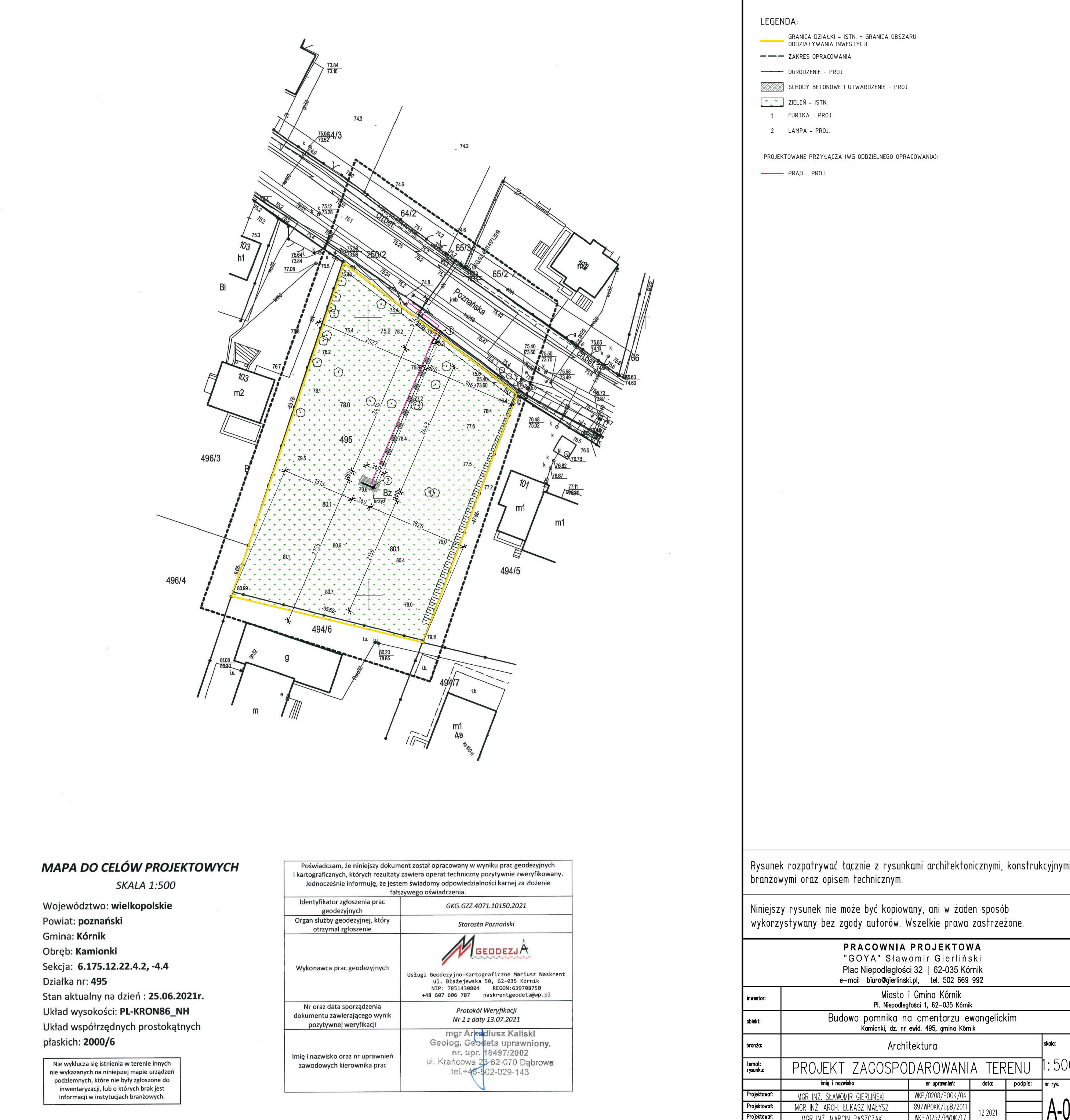

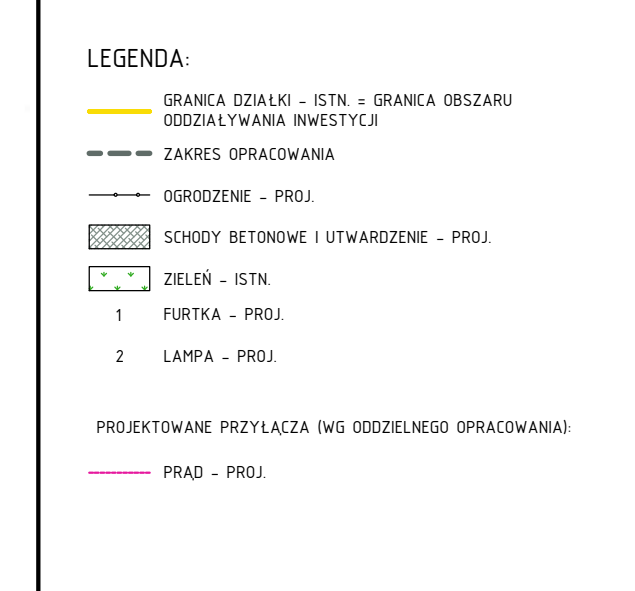

# **MAPA DO CELÓW PROJEKTOWYCH SKALA 1:500**

Województwo: wielkopolskie Powiat: poznański Gmina: Kórnik Obręb: Kamionki Sekcja: 6.175.12.22.4.2, -4.4 Działka nr: 495 Stan aktualny na dzień: 25.06.2021r. Układ wysokości: PL-KRON86\_NH Układ współrzędnych prostokątnych płaskich: 2000/6

 $\Lambda$ 

Nie wyklucza się istnienia w terenie innych<br>nie wykazanych na niniejszej mapie urządzeń<br>podziemnych, które nie były zgłoszone do -<br>inwentaryzacji, lub o których brak jest<br>informacji w instytucjach branżowych.

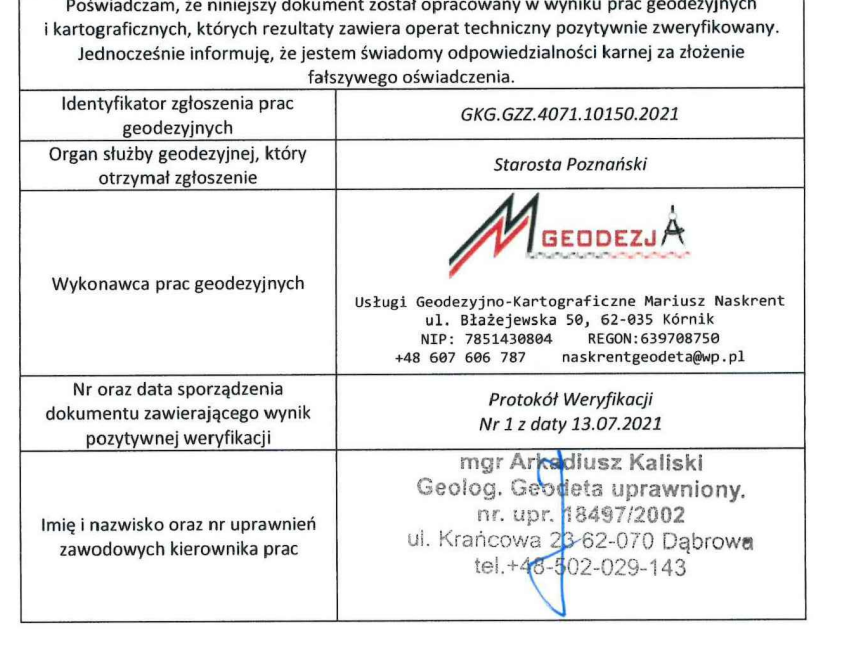

Rysunek rozpatrywać łącznie z rysunkami architektonicznymi, konstrukcyjnymi, branżowymi oraz opisem technicznym. kysunek rozparrywać tącznie z rysunkami architektonicznymi, i<br>branżowymi oraz opisem technicznym.<br>Winiejszy rysunek nie może być kopiowany, ani w żaden sposób

Niniejszy rysunek nie moze być kopiowany, ani w zaden sposób<br>wykorzystywany bez zgody autorów. Wszelkie prawa zastrzeżone.

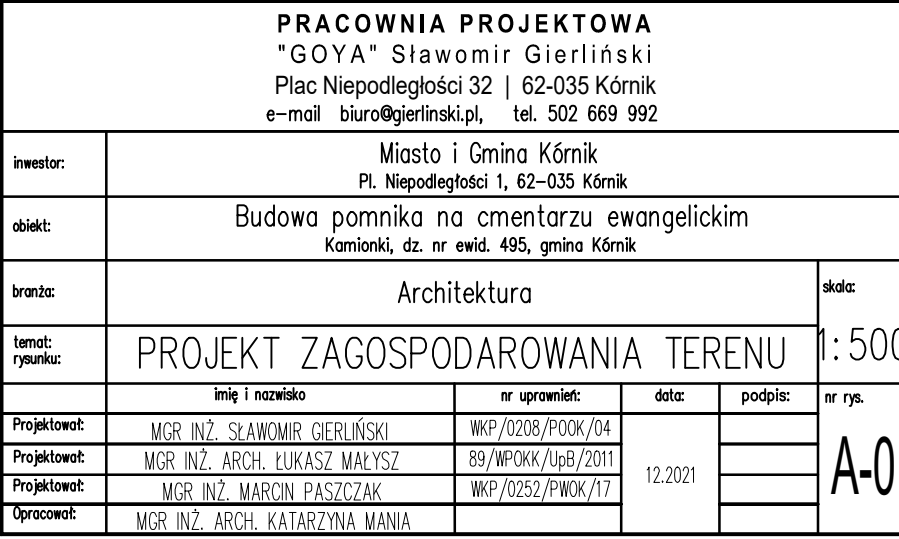

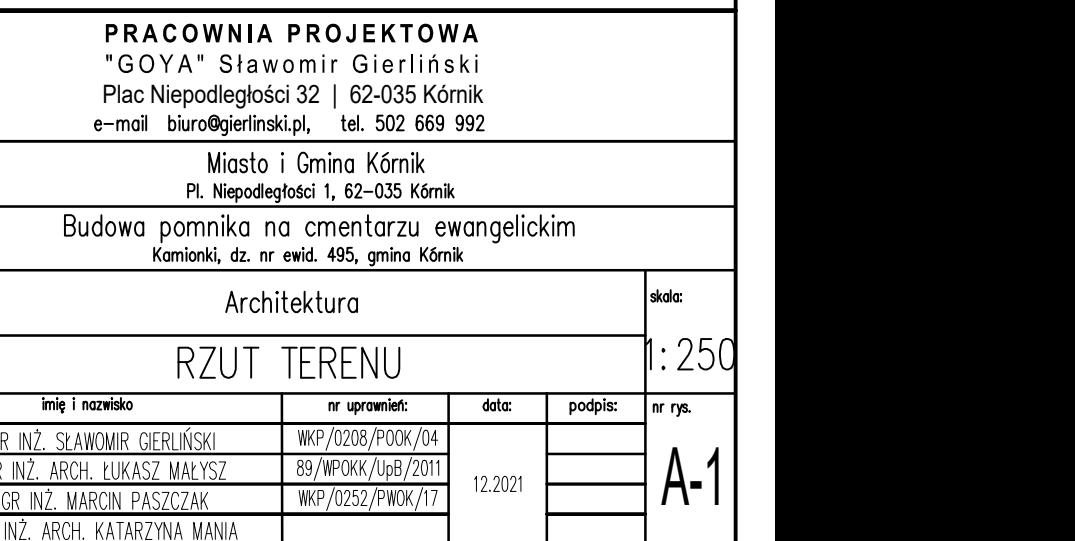

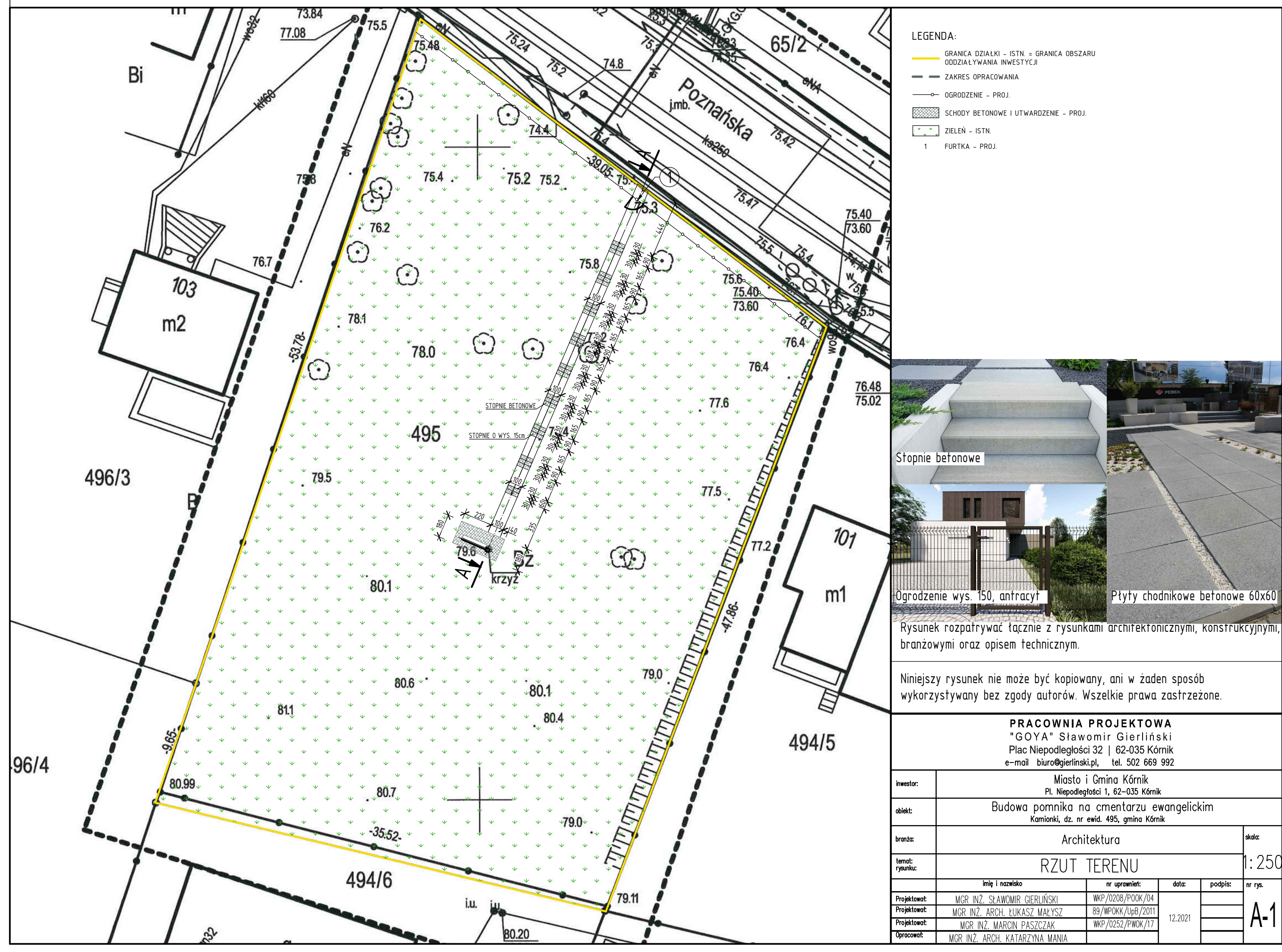

Rysunek rozpatrywać łącznie z rysunkami architektonicznymi, konstrukcyjnymi, branżowymi oraz opisem technicznym.

Niniejszy rysunek nie może być kopiowany, ani w żaden sposób wykorzystywany bez zgody autorów. Wszelkie prawa zastrzeżone.

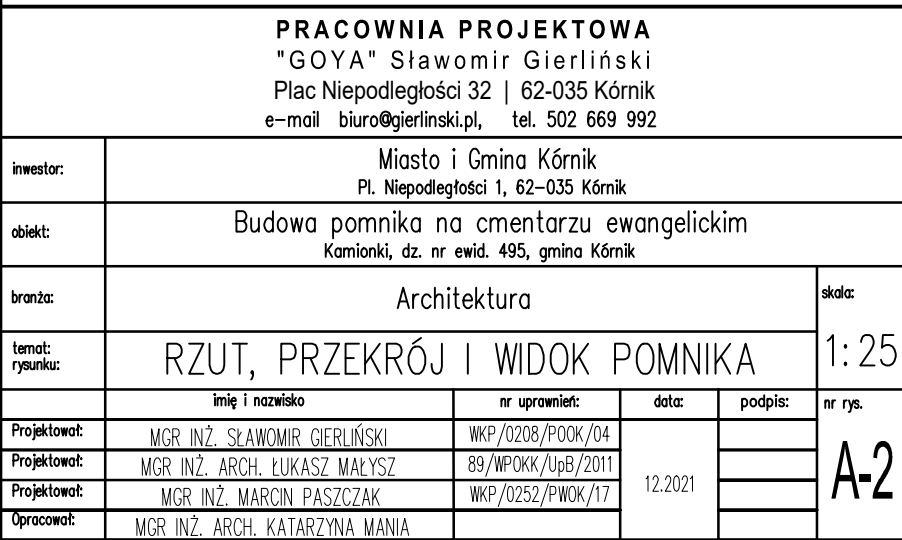

# Kolorystyka elementów stalowych:

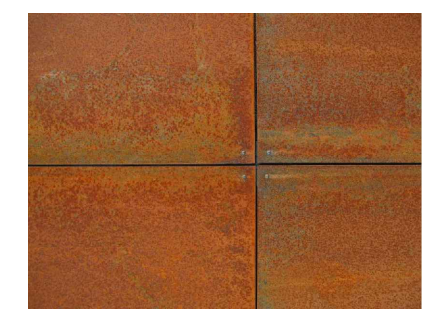

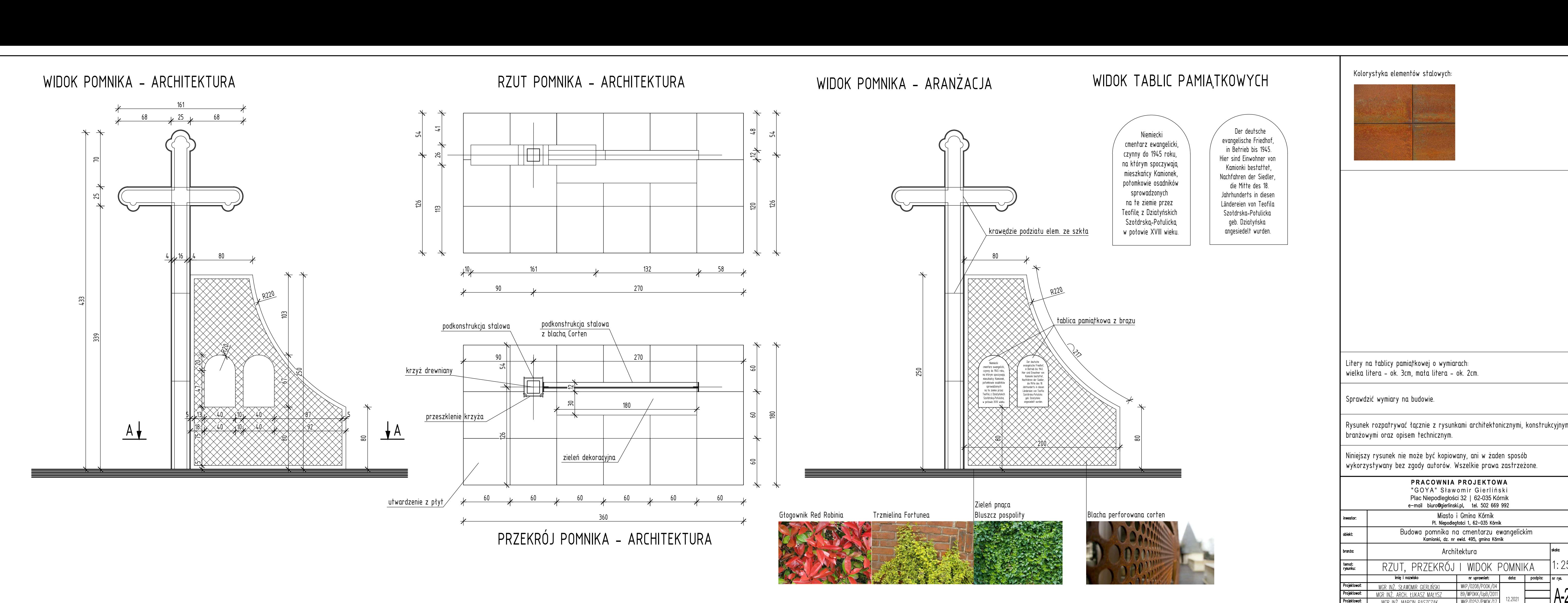

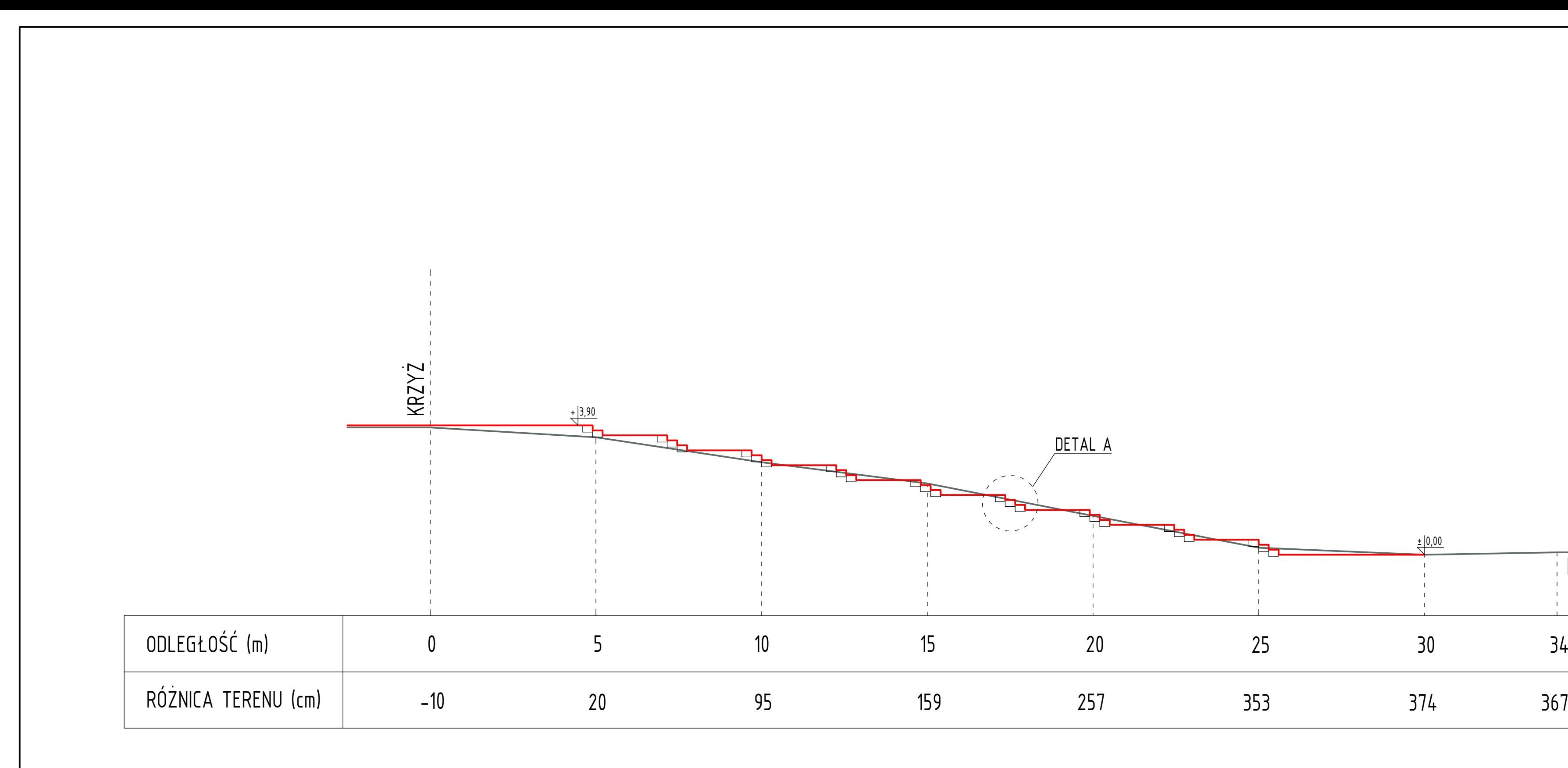

![](_page_14_Figure_1.jpeg)

Poz.2 Stopa fundamentowa 300x80x30cm (1.szt.)<br><sup>skata 1:20</sup>

![](_page_15_Figure_1.jpeg)

![](_page_15_Picture_44.jpeg)

![](_page_15_Figure_4.jpeg)

![](_page_15_Figure_5.jpeg)

![](_page_15_Figure_6.jpeg)

![](_page_16_Figure_0.jpeg)

![](_page_16_Picture_147.jpeg)

![](_page_16_Figure_2.jpeg)